# **土壌診断で推奨肥料の提案取得**

ァグリノートの 矢 恵袋

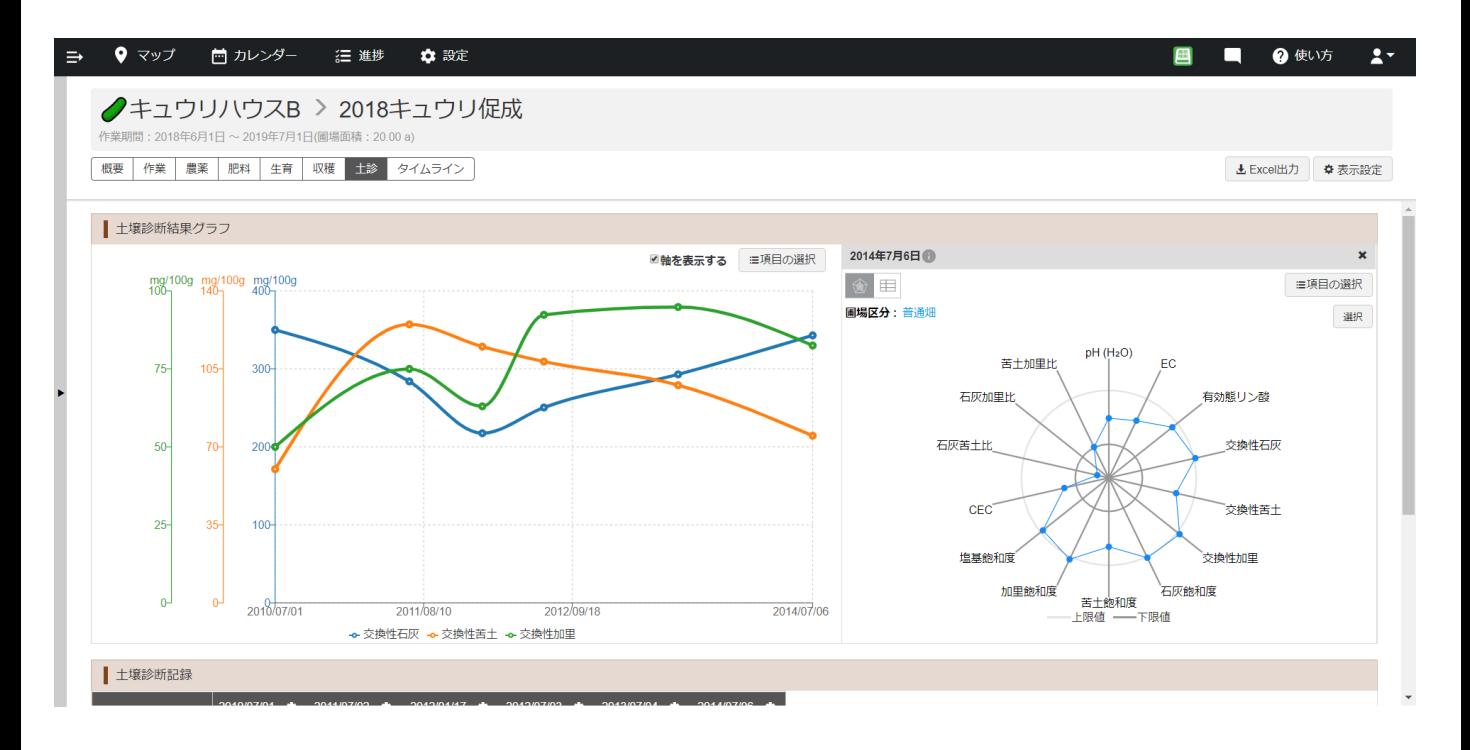

## 達成できること

**当 agri-note** 

## **アグリノート上で土壌診断の申し込みから結果の受け取りまで**

#### **手順**

①まずは、アグリノートのマイページから土壌分析サービスを利用開始 ②次に、ホーム画面から土壌分析したい圃場を選択し申し込み ③土壌分析完了後に、各分析メーカーから分析数値と診断書がアグリノートへ配信

### **ポイント**

- 分析メーカー毎に特徴があるため要望にあった土壌分析を選んで下さい。
- 土壌分析の数値が配信されると圃場の情報としてどんどん蓄積されます。
- 各メーカーからPDFで配信される診断書も確認でき、推奨肥料も分かります。

# 끊 water-cell

〇お問い合わせはこちら https://agri-note.jp/form/contact/

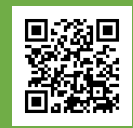